# **jertl** *Release 0.1.3*

**Ray Pelletier**

**Nov 14, 2022**

# **CONTENTS**

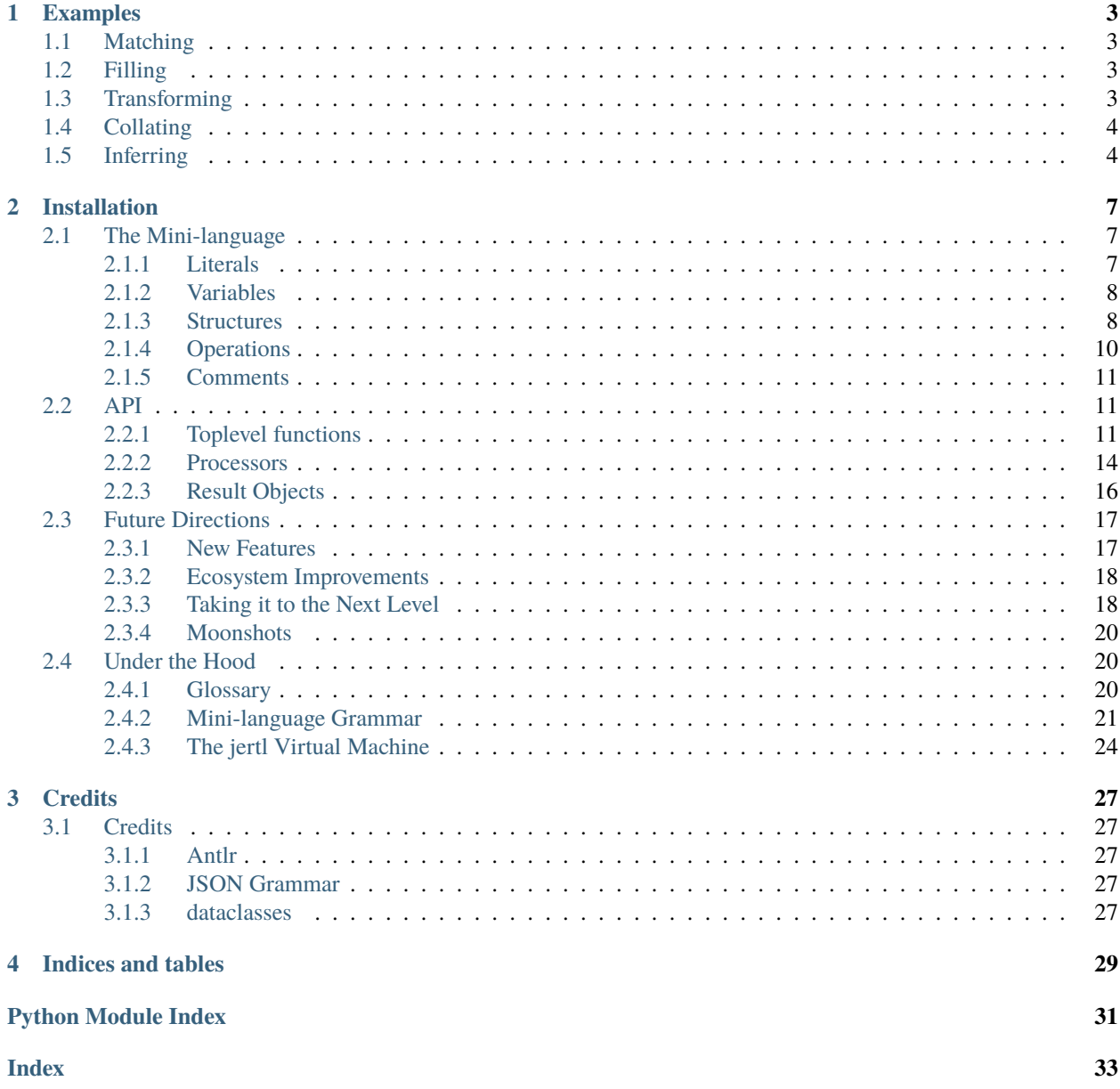

Where developers declaratively define and execute common operations on complex data structures.

Operations are specified using a mini-language in which target structures are visually similar to their textual representation.

### **CHAPTER**

### **ONE**

### **EXAMPLES**

# <span id="page-6-1"></span><span id="page-6-0"></span>**1.1 Matching**

Jertl can be used to verify the structure of data, select nested values, or both.

```
>>> movie = {"title": "Pinocchio", "MPAA rating": "PG"}
>>>
>>> match = jertl.match('{"title": title, "MPAA rating": "PG"}', movie)
>>>
>>> if match is not None:
... print(match.bindings['title'])
...
Pinocchio
```
# <span id="page-6-2"></span>**1.2 Filling**

Jertl can also be used as a template library.

```
>>> jertl.fill('{"name": name, "age": age, "status": status}',
... name="Ray",
... age=66,
... status='employed')
{'name': 'Ray', 'age': 66, 'status': 'employed'}
```
# <span id="page-6-3"></span>**1.3 Transforming**

Data transformations are defined using representations of the source and target data.

```
>>> retire = '{"status": "employed", **the_rest} --> {"status": "retired", **the_rest}'
>>>
>>> ray = {'name': 'Ray', 'age': 66, 'status': 'employed'}
>>>
\gg transformation = jertl.transform(retire, ray)
>>> transformation.filled
{'status': 'retired', 'name': 'Ray', 'age': 66}
```
# <span id="page-7-0"></span>**1.4 Collating**

You can use Jertl to verify relationships between data structures.

```
>>> supervises = '''
... supervisor \sim {"underlings": [*_, name, *_]}
... employee ~ {"name": name}
... '''
>>>
>>> jeremy = {'name': 'Jeremy'}
>>> jeff = {'name': 'Jeff', 'underlings': ['Jimmy', 'Johnny', 'Jeremy', 'Joe']}
>>>
>>> collation = jertl.collate(supervises, supervisor=jeff, employee=jeremy)
>>> collation is not None
True
```
# <span id="page-7-1"></span>**1.5 Inferring**

Combining all these operations gives you an inference engine.

```
\gg rule = '''
... //
... // Create a list of movies with their ratings explained
... //
... movies \sim [*_, {"title": title, "MPAA rating": rating}, *_]
... MPAA_ratings ~ [*_, {"rating": rating, "explanation": explanation}, *_]
... -->
... movie := {"title": title, "contents": explanation}
...'''
...
>>> movies = [{'title': 'Toy Story', 'MPAA rating': 'G'},
... {'title': 'South Park: Bigger, Longer & Uncut', 'MPAA rating': 'NC-17'}]
...
\gg MPAA_ratings = ['rating': 'G',
... 'summary': 'GENERAL AUDIENCES',
... 'explanation': 'Nothing to offend parents for viewing by children.'}
\leftrightarrow.
... {'rating': 'PG',
... 'summary': 'PARENTAL GUIDANCE SUGGESTED',
... 'explanation': 'May contain some material parents might not like.
˓→for their young children'},
... {'rating': 'PG-13',
... \sim 'summary': 'PARENTS STRONGLY CAUTIONED',
... The lext 'explanation': 'Some material may be inappropriate for pre-teens.'},
... {'rating': 'R',
... 'summary': 'RESTRICTED',
... 'explanation': 'Contains some adult material.'},
... {'rating': 'NC-17',
... \sim 'summary' 'NO ONE 17 AND UNDER ADMITTED'.
... 'explanation': 'Clearly for adults only.'}]...
```
(continues on next page)

```
>>> for inference in jertl.infer_all(rule, movies=movies, MPAA_ratings=MPAA_ratings):
... print(inference.fills['movie'])
...
{'title': 'Toy Story', 'contents': 'Nothing to offend parents for viewing by children.'}
{'title': 'South Park: Bigger, Longer & Uncut', 'contents': 'Clearly for adults only.'}
```
#### **CHAPTER**

**TWO**

# **INSTALLATION**

<span id="page-10-0"></span>pip install jertl

# <span id="page-10-1"></span>**2.1 The Mini-language**

The mini-language used by jertl contains elements which could be called "JSON adjacent". The syntax for data structures will be recognizable by developers who have worked with JSON. This is more so for Python developers given there are elements of the syntax which are identical to that of the structural matching used in Python's *match* statement.

### <span id="page-10-2"></span>**2.1.1 Literals**

The syntax for literals follows that of JSON.

```
>>> jertl.match('true', True) is not None
True
```
>>> jertl.match('false', False) is not None True

```
>>> jertl.match('null', None) is not None
True
```
For numbers to be considered a match they *must* be of the same type.

```
>>> jertl.match('4', 4.0) is not None
False
```
whereas

```
>>> jertl.match('4', 4) is not None
True
```
Strings are specified using double quotes

```
>>> jertl.match('"a string"', 'a string') is not None
True
```
Single quoted strings are not allowed.

```
>>> jertl.match("'a string'", 'a string') is not None
Traceback (most recent call last):
...
jertlParseError: line 1: 0 token recognition error at: '''
```
### <span id="page-11-0"></span>**2.1.2 Variables**

In a matching context unbound variables match *[the current focus](#page-27-1)*.

```
>>> jertl.match('x', True).bindings
{'x': True}
```
If bound, the varialble binding must match the current focus.

```
>>> jertl.match('[x, x]', [False, False]).bindings
{'x': False}
```
if not, the match fails,

```
>>> jertl.match('[x, x]', [4, 4.0]).bindings
Traceback (most recent call last):
 File "<stdin>", line 1, in <module>
AttributeError: 'NoneType' object has no attribute 'bindings'
```
In a fill context unbound variables are not allowed.

```
\gg jertl.fill('[x]')
Traceback (most recent call last):
...
jertlFillException: 'x' not bound
```
Anonymous variables are indicated using an underscore '\_'. Like regular variables these match anything but do not result in a binding. When used multiple times in a pattern they do not have to refer to the same value.

>>> jertl.match(' $[-, -, -]$ ',  $[1, 2, 3]$ ).bindings {}

### <span id="page-11-1"></span>**2.1.3 Structures**

#### **Arrays**

Arrays are represented by a comma seperated list of expressions surrounded by brackets. Each expression must match item in the corresponding position of the data being matched.

```
>>> jertl.match('[1, 2.0, true, null, "string"]', [1, 2.0, True, None, 'string']) is not.
˓→None
True
```
Splat expressions indicate a variable which is to be bound to a slice of the list being processed. These can only occur within a list expression.

```
>>> jertl.match('[*before, 3, *after]', [1, 2, 3, 4]).bindings
{'before': [1, 2], 'after': [4]}
```
As with non-splatted variables, once it is bound it must match to the same value wherever it occurs in the pattern.

>>> jertl.match('[\*x, y, \*x]', [1,2,3,4,1,2,3]).bindings  $\{x': [1, 2, 3], 'y': 4\}$ 

Splatted variables does not need to be splatted each time.

>>> jertl.match('[\*x, x]', [1,2,3,[1,2,3]]).bindings  ${x': [1, 2, 3]}$ 

Patterns containing splatted variables can result in multiple matches.

```
>>> for match in jertl.match_all('[*before, x, *after]', [1, 2, 3, 4]):
... print(match.bindings)
...
{'before': [], 'x': 1, 'after': [2, 3, 4]}
{'before': [1], 'x': 2, 'after': [3, 4]}
{'before': [1, 2], 'x': 3, 'after': [4]}
{'before': [1, 2, 3], 'x': 4, 'after': []}
```
Anonymous variables may also be splatted.

```
>>> for match in jertl.match_all('[^*_{-}, x, ^*_{-}]', [1, 2, 3, 4]):
... print(match.bindings)
...
{'x': 1}
{'x': 2}
{'x': 3}
{'x': 4}
```
#### **Objects**

The syntax of objects is a superset of that of JSON. Key/value pairs are seperated by colons. Pairs are surrounded by curly braces "{}". Keys *must* be string literals. Values can be any expression. In addition the last item in an object pattern can be a double splatted variable ("\*\*variable").

```
>>> jertl.match('{"integer": 1, "boolean": true, "anything": anything, "list": [*list]}',
               ... {'integer': 1, 'boolean': True, 'anything': {'inner': 'object'}, 'list': [
˓→'a', 'list']}).bindings
{'anything': {'inner': 'object'}, 'list': ['a', 'list']}
```
Double splatted variables are bound to the key/value pairs of the focus which were not referenced in the object pattern.

```
>>> jertl.match('{"x": x, "y": y, **double_splat}',
... {'x': 1, 'y': 2, 'z': 3, 'name': 'Harry'}).bindings
{'x': 1, 'y': 2, 'double_splat': {'z': 3, 'name': 'Harry'}}
```
Once a double splatted is bound it must match the current focus

```
>>> jertl.match('[{"x": x, **double_splat}, {"y": y, **double_splat}]',
... [{'x': 1, 'z': 3, 'name': 'Harry'}, {'y': 2, 'z': 3, 'name': 'Harry'}]).
\rightarrowbindings
{'x': 1, 'double_splat': {'z': 3, 'name': 'Harry'}, 'y': 2}
```
Anonymous variables may be double splatted but this will not do anything useful.

### <span id="page-13-0"></span>**2.1.4 Operations**

#### **Simple transforms**

The pattern for simple transforms is two structure patterns one each side of the IMPLICATION token

```
<structure> --> <structure>
```
For example

```
'{"name": name, "status": "employed"} --> {"name": name, "status": "retired"}'
```
#### **Targeted matches**

Conjoins and rules, which can match to multiple data structures, explicitly identify which structure to examine.

```
<variable> ~ <structure>
```
For example

```
'employee ~ {"name": name, "status": "employed"}'
```
The variable, in this case employee, *must* be bound.

#### **Targeted fills**

Similarly, rules can perform multiple fill operations. The targeted fill pattern specifies a variable to be bound to a filled structure.

```
<variable> := <structure>
```
For example

'retiree :- {"name": name, "status": "retired"}'

The variable, in this case retiree, *must not* be bound.

#### <span id="page-14-3"></span>**Collations**

The syntax for collations are a sequence of targeted matches seperated by whitespace

```
supervisor \sim {"underlings": [*, name, *]}
employee ~ {"name": name}
```
#### **Rules**

rules are a sequence of targeted matches seperated by whitespace followed by IMPLIES, then a sequence of targetted fills seperated by whitespace.

```
movies \sim [^*<sub>-</sub>, {"title": title, "MPAA rating": rating}, *<sub>-</sub>]
MPAA_ratings \sim [*_, {"rating": rating, "explanation": explanation}, *_]
-->
movie := {"title": title, "contents": explanation}
```
### <span id="page-14-0"></span>**2.1.5 Comments**

Everything following a double slash ('//') is ignored.

# <span id="page-14-1"></span>**2.2 API**

### <span id="page-14-2"></span>**2.2.1 Toplevel functions**

#### **Matching**

jertl.match(*structure*, *data*) Matches a structure to data.

#### **Parameters**

- structure  $(str) A$  pattern defining the structure to compare to data.
- data ((Sequence | Mapping | Number)) Python data to compare structure against

**Returns** A description of the match

**Return type** Optional([Match](#page-19-1))

```
jertl.match_all(structure, data)
```
Generate all Matches of a structure to data.

#### **Parameters**

- structure  $(str) A$  pattern defining the structure to compare to the target data.
- data ((Sequence | Mapping | Number)) Python data to match

**Yields** [Match](#page-19-1) – All possible matches

#### jertl.compile\_match(*structure*)

Compiles a structure pattern for later use.

**Parameters structure** (str) – A pattern defining the structure to compare to the target data.

<span id="page-15-0"></span>**Returns** An object which can be used to match template to objects

**Return type** [Matcher](#page-17-1)

#### **Filling**

jertl.fill(*structure*, *\*\*bindings*) Populate a structure.

#### **Parameters**

- structure  $(str) A$  pattern defining the structure to compare to the target data.
- \*\*bindings (Dict[str, list | dict | str | Number]) values for free variables referenced by template

**Returns** A filled template

**Return type** Dict | Sequence | Number

#### jertl.compile\_fill(*structure*)

Compiles a structure for later filling.

**Parameters structure** (str) – A pattern defining the structure to compare to the target data.

**Returns** A filler

**Return type** [Filler](#page-17-2)

#### **Transforming**

#### jertl.transform(*transform*, *data*)

Matches a structure to data and fills a target structure.

#### **Parameters**

- transform  $(str) A$  pattern describing structures for matching and filling.
- data (Dict | Sequence | Number) Data to match against.

**Returns** Optional([Transformer](#page-17-3)):: A Transformation

#### jertl.transform\_all(*transform*, *data*)

Generate all Transforms of data given Transformation specification.

#### **Parameters**

- transform  $(str) A$  pattern describing structures for matching and filling.
- data  $(KwArgs)$  Data to match against.

**Yields** [Transformation](#page-19-2) – All possible transforms of the sources

#### jertl.compile\_transform(*transform*)

Compiles a transform pattern for later reuse.

**Parameters transform** (str) – Pattern describing a transform.

**Returns** A transformer

**Return type** [Transformer](#page-17-3)

#### <span id="page-16-0"></span>**Collating**

#### jertl.collate(*collation*, *\*\*bindings*)

Match all matchers to targets

#### **Parameters**

- collation  $(str)$  Specification of collation.
- \*\*bindings ( $Dict[str, list | dict | str | Number]) Data$  to match against.

**Returns** A Collation

**Return type** Optional(Collation)

jertl.collate\_all(*collation*, *\*\*sources*)

Yields all matches to targets

#### **Parameters**

- **collation** (str) Specification of collation.
- \*\* sources (Dict [str, list | dict | str | Number]) Data to match against.

**Yields** [Collation](#page-19-3) – All possible collations

#### jertl.compile\_collate(*collation*)

Compiles a template for later reuse.

#### **Parameters**

- collation  $(str)$  Specification of collation.
- sources (Dict[str, list | dict | str | Number]) Data to match against.

**Returns** A collator

**Return type** [Collator](#page-18-0)

#### **Inferring**

jertl.infer(*rule*, *\*\*sources*)

Applies a production rule agains sources and generates new data according to output structures

#### **Parameters**

- rule (str) Pattern describing a production rule.
- \*\* sources (Dict [str, list | dict | str | Number]) Data to match against.

**Returns** An inference

**Return type** Optional([Inference](#page-19-4))

```
jertl.infer_all(rule, **sources)
```
Generate all application of rule.

**Parameters**

- rule (str) Pattern describing a production rule.
- \*\* sources (Dict [str, list | dict | str | Number]) Data to match against.

**Yields** [Inference](#page-19-4) – All possible inferences

#### jertl.compile\_rule(*rule*)

Compiles a inference rule for later reuse.

<span id="page-17-4"></span>**Parameters rule** (str) – Pattern describing a production rule.

**Returns** A rule

**Return type** [Rule](#page-18-1)

#### <span id="page-17-0"></span>**2.2.2 Processors**

#### <span id="page-17-1"></span>class jertl.processors.Matcher(*structure*)

Class which compares data to a structure and returns all Matches

\_\_init\_\_(*structure*)

**Parameters structure** (str) – pattern describing structure to be identified

#### match\_all(*data*)

match all Generate all Matches of a structure to data.

**Parameters data** (*(Sequence | Mapping | Number)*) – Python data structure to examine

**Yields** [Match](#page-19-1) – All possible Matches

#### match(*data*)

match Matches a structure to data.

**Parameters data** ((Sequence | Mapping | Number)) – Python data structure to match

**Returns** (Sequence | Mapping | Number)

**Return type** Optional([Match](#page-19-1))

#### <span id="page-17-2"></span>class jertl.processors.Filler(*structure*)

Class which performs fills

\_\_init\_\_(*structure*)

**Parameters structure** (str) – pattern describing structure to be used for creating new data

#### fill(*\*\*bindings*)

fill Fills structure and returns data with structure variables replaced with their bindings

**Parameters** \*\*bindings (Dict[str, list | dict | str | Number]) – Initial variable bindings

**Returns** data

**Return type** (list | dict | str | Number)

<span id="page-17-3"></span>class jertl.processors.Transformer(*transform*)

A transformer with compile structure

\_\_init\_\_(*transform*)

**Parameters transform** (str) – pattern describing a transform

#### transform\_all(*data*)

transform\_all finds all possible transforms of data

**Parameters data** ((list | dict | str | Number)) – Data structure to be transformed

**Yields** [Transformation](#page-19-2) – All possible transforms of the sources

<span id="page-18-2"></span>transform(*data*)

transform Finds a transform of data

**Parameters data** ((list | dict | str | Number)) – Data structure to be transformed

**Returns** Optional([Transformer](#page-17-3)):: A Transformation if one was found

<span id="page-18-0"></span>class jertl.processors.Collator(*collation*)

Class which performs collations

\_\_init\_\_(*collation*)

**Parameters** collation (str) – pattern describing a collation

#### collate\_all(*\*\*bindings*)

collate\_all Yield all possible collations of data

**Parameters \*\*bindings** (Dict[str, list | dict | str | Number]) – Initial variable bindings

**Yields** [Collation](#page-19-3) – All possible collations

#### collate(*\*\*bindings*)

collate Find a collation if any

**Parameters \*\*bindings** (Dict[str, list | dict | str | Number]) – Initial variable bindings

**Returns** A Collation

**Return type** Optional(Collation)

#### <span id="page-18-1"></span>class jertl.processors.Rule(*rule*)

Class which finds inferences of a production rule

\_\_init\_\_(*rule*)

**Parameters rule** (str) – pattern describing an inference rule

#### infer\_all(*\*\*bindings*)

infer all Yield all possible inferences of rule applied to data

**Parameters \*\*bindings** (Dict[str, list | dict | str | Number]) – Initial variable bindings

**Yields** [Inference](#page-19-4) – All possible inferences

#### infer(*\*\*bindings*)

infer Finds an inference of rule applied to data (if any)

**Parameters \*\*bindings** (Dict[str, list | dict | str | Number]) – Initial variable bindings

**Returns** An inference

**Return type** Optional([Inference](#page-19-4))

### <span id="page-19-5"></span><span id="page-19-0"></span>**2.2.3 Result Objects**

class jertl.results.Bindings(*bindings*)

Base class for jertl processing results

#### property bindings

bindings A dictionary mapping variable identifiers to their bindings

**Returns**

**dictionary** containing a set of variable bindings

**Return type** Dict[str, list | dict | str | Number]

<span id="page-19-1"></span>class jertl.results.Match(*matched*, *bindings*)

Output of a matcher

#### property matched

matched The result of filling the structure pattern with the variables bound during the match process

**Returns** Result of a fill using the structure pattern and variable bindings

**Return type** list | dict | str | Number

<span id="page-19-2"></span>class jertl.results.Transformation(*matched*, *filled*, *bindings*)

Class describing a tranform result

#### property matched

matched matching structure with variables replace with their bindings

**Returns** Result of a fill using the matching structure pattern and variable bindings

**Return type** list | dict | str | Number

#### property filled

filled transformed structure

**Returns** Result of a fill using the target structure pattern and variable bindings

**Return type** list | dict | str | Number

#### <span id="page-19-3"></span>class jertl.results.Collation(*matchers*, *bindings*)

Output of a collator

#### property matches

matches The result of filling the targetted match structures with the variables bound during the match process

**Returns** Mapping of target identifiers to filled matching structures

**Return type** Dict[str, list | dict | str | Number]

<span id="page-19-4"></span>class jertl.results.Inference(*matchers*, *fillers*, *bindings*) Result yielded by an Inferencer

#### property matches

result The result of filling the targetted match structures with the variables bound during the match process

**Returns** Mapping of variable identifiers to structures

**Return type** Dict[str, list | dict | str | Number]

#### property fills

result The result of filling the targetting fill structures with the variables bound during the match process

**Returns** Mapping of variable identifiers to structures

**Return type** Dict[str, list | dict | str | Number]

# <span id="page-20-0"></span>**2.3 Future Directions**

### <span id="page-20-1"></span>**2.3.1 New Features**

#### **Evaluation**

In a matching context the result of an evaluation expression is interpreted as a guard whose truthyness determines whether or not the matching process should continue.

company ~ {"employees": [ $*$ <sub>-</sub>, {"age": <<@ > 65>>},  $*$ \_]}

The '@' character in the example above refers to the current focus (the value of "age").

In a filling context the result of the evaluation expression is the value inserted into the structure

```
//
// Do a bit of math
//
{"numerator": x, "denominator": y} --> {"quotient": <<x/y>>}
```

```
>> jertl.transform('{"numerator": x, "denominator": y} --> {"quotient": <<x/y>>}', x=1.0,
˓→ y=2.0).result
{'quotient': 0.5}
```
#### **Inline Filters**

```
//
// Find employees eligible for graduation
//
company ~ {"employees": [*_, employee <<{"age": <<@ > 65>>}>>, *_]}
```
The @ character in the example above refers to the current focus.

#### **Aggregation**

```
//
// Get list of employee names
//
{"employees": employees} --> <<map({"name": name} --> name, employees)>>
```
This will appear in the same release having Evaluation. The functions *map*, *filter*, and *reduce*, will be in the set of predefined functions.

#### **Iteration**

The jertl mini-language is 'functional-first' so iteration will not be available.

#### **Disjunction**

Eventually.

### <span id="page-21-0"></span>**2.3.2 Ecosystem Improvements**

- Semantic analysis to identify potential issues beforehand.
- Informative Exceptions (location in pattern where exception happened).
- Editor support for .jertl source files.
- Structure matching optimization.
- "Eat our own dogfood" in AST generator and OpCode emitter.
- Match debugger

### <span id="page-21-1"></span>**2.3.3 Taking it to the Next Level**

#### **Compilation**

```
>>> cat find_highest_paid_male_employee.jertl
module highest_paid_male
//
// Create a Python module with functions is_male, salary, and highest_paid_male_employee
//
matcher is_male:
    {"gender": "male"}
transform salary:
    {"salary": salary} --> salary
collate highest_paid_male_employee [company]: \\ Input to this function is a list␣
˓→containing a `company` data structure
   company ~ {"employees": employees}
   highest_salary := <<max(map(age, filter(is_male, employees)))>>
    employees ~ [*_, employee<<{"salary": highest_salary}>>, *_]
>>> jertl find_highest_paid_male_employee.jertl -o generated_sources
```
#### **Rule Sets and Chaining (Forward Inference)**

Where we consider multiple inference rules simultaneously and can require there to be sequences of inferences in order for the rule to apply.

```
//
// Your classic ancestors problem
//
ruleset ancestors
    rule find_ancestors [person]:
        person ~ {"parents": [mother, father]}
      -->
        O=O=O ancestors [person, mother] // `O=O=O`: chain to ancestors ruleset
        O=O=O ancestors [person, father]
    rule note_ancestry_and_look_deeper [person, ancestor]:
        person ~ {"name": person_name},
        ancestor ~ {"name": ancestor_name, "parents": [ancestors_mother, ancestors_
\rightarrowfather]}
      -->
        ancestry := {"person": person_name, "ancestor": ancestor_name}
        O=O=O ancestors [person, ancestors_mother]
        O=O=O ancestors [person, ancestors_father]
    rule no_more_birth_records [person, parent]:
        person ~ {"name": person_name},
        ancestor ~ {"name": ancestor_name, "parents": null}
      -->
        ancestry := {"person": person_name, "ancestor": ancestor_name}
```
#### **Working Memory**

Where working memory is a key/value store.

```
rule supervises [supervisor, employee]
    supervisor ~ {"name": supervisor_name, "underlings": [\n\chi^*], employee, \chi^*]}
    employee@ \sim {"name": underling_name} // <-- `employee` is bound to string
˓→which points to data in working memory.
                                               // The data is retrieved and the␣
˓→matching process continued.
   --&>supervises := [supervisor_name, underling_name]
```
### <span id="page-23-0"></span>**2.3.4 Moonshots**

#### **Data Stores**

Where data is external to Python.

```
rule is_supervisor [supervisor, employee]
    supervisor@sql_employee_table ~ {"name": supervisor_name, "underlings": [\n\chi^*]_{\sigma,\sigma}\rightarrowemployee, \{\star\}]}
    employee@sql_employee_table ~ {"name": underling_name} // employee is key to␣
→data stored in a SQL table
    --supervises := [supervisor_name, underling_name]
```
#### **Mutation**

Where we mutate a data structure using overlays. What is an overlay you ask? Good question! Overlays and how they work need to be formally defined.

```
rule record_change_of_supervisor [employee_id, previous_supervisor, new_supervisor]
 --previous_supervisor :- {"underlings": [*_, employee_id, *_]} // <-- remove portion
→of data structure matching overlay
   new_supervisor :+ {"underlings": [*_, employee_id]} // <-- add data
\rightarrowdescribed by overlay
```
# <span id="page-23-1"></span>**2.4 Under the Hood**

#### <span id="page-23-2"></span>**2.4.1 Glossary**

**pattern** A string describing elements of the jertl mini-language for processing data structures. Elements include structures, transforms, collations, and rules.

**structures** Used both for matching and as template for filling.

**binding** A mapping from identifiers to data.

**variable** A reference to data. Variables are represented in mini-language via identifiers.

**identifier** string used to represent a variable in the mini-language.

**rule** sequence of conditions which when satisfied implies a set of actions to be taken.

**inference** describes conditions and results of the application of a rule to data.

**vararg** Mini-language construct indicating that a variable should be bound to a slice of an array.

**kwargs** Construct indicating that a variable could be bound to an object containing key value pairs not referenced in the enclosing object structure.

**matcher** Construct defining a condition which is satisfied when a variable matches a structure

**setter** Construct defining an action which results in a variable being bound to a filled template

**focus** The data being matched. (see *[The jertl Virtual Machine](#page-27-1)*)

### <span id="page-24-0"></span>**2.4.2 Mini-language Grammar**

Derived from [json.g4](https://github.com/antlr/grammars-v4/blob/master/json/JSON.g4) in the repository [antlr](https://github.com/antlr) / [grammars-g4](https://github.com/antlr/grammars-v4)

```
grammar Jertl;
options {
  language = Python3;
}
toplevel_structure
  : structure EOF
   ;
transform
  : structure IMPLIES structure EOF
   ;
collation
  : matcher* EOF
   ;
rule_
  : matcher* IMPLIES setter* EOF
   ;
matcher
  : variable MATCHES structure
   ;
setter
   : variable ASSIGNED structure
   ;
IMPLIES
  : '-->'
   ;
// Structures
structure
  : obj
  | array
  | atom
  | variable
   ;
obj
  : '{' key_values+=key_value (',' key_values+=key_value)* (',' kwargs)?'}'
  | '{' '}'
   ;
key_value
```
(continues on next page)

```
: STRING ':' structure
  ;
kwargs
  : '**' variable
  ;
array
  : '[' elements+=element (',' elements+=element)* ']'
  | '[' ']'
  ;
element
  : structure
  | varargs
  ;
varargs
 : '*' variable
  ;
atom
 : NULL
 | TRUE
  | FALSE
  | INTEGER
  | FLOAT
  | STRING
  ;
variable
  : IDENTIFIER
  ;
NULL
  : 'null'
  ;
TRUE
 : 'true'
  ;
FALSE
  : 'false'
  ;
STRING
  : '"' (ESC | SAFECODEPOINT)* '"'
   ;
MATCHES
 \therefore '\sim'
  ;
```
<sup>(</sup>continues on next page)

```
ASSIGNED
  : ':='
   ;
IDENTIFIER
  : VALID_ID_START VALID_ID_CHAR*
   ;
fragment VALID_ID_START
  : ('a' .. 'z') | ('A' .. 'Z') | '_'
   ;
fragment VALID_ID_CHAR
   : VALID_ID_START | ('0' .. '9')
  ;
fragment ESC
  : '\\' (["\\/bfnrt] | UNICODE)
   ;
fragment UNICODE
  : 'u' HEX HEX HEX HEX
   ;
fragment HEX
  : [0-9a-fA-F]
   ;
fragment SAFECODEPOINT
  : ~ ["\\\\u0000-\u001F];
INTEGER
  : '-'? INT
   ;
FLOAT
  : '-'? INT ('.' [0-9] +)? EXP?
  ;
fragment INT
  : '0' | [1-9] [0-9]*
   ;
// no leading zeros
fragment EXP
  : [Ee] [+\-]? INT
   ;
// \ \- \ since - \ means 'range' \ inside [-..]
```
(continues on next page)

```
WS
   : [ \t\n\r] + -> skip
   ;
LINE_COMMENT
    : '//' ~[\r\n]* -> skip
    ;
```
# <span id="page-27-0"></span>**2.4.3 The jertl Virtual Machine**

### **Architecture**

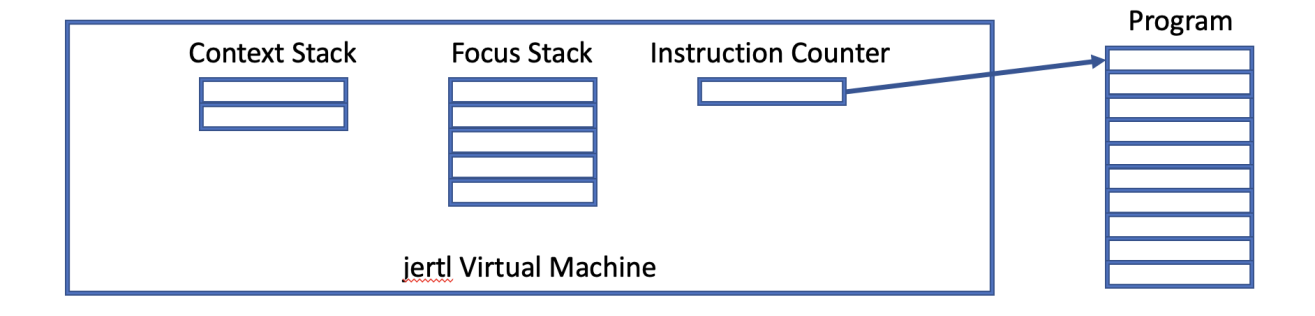

#### **Context Stack**

When binding the variable of a splat expression the vm progressively includes larger slices of the list being examined. This is implemented using backtracking. When first matching an unbound binding splat expression to a list, the vm takes a snapshot of the vm's state and pushes it onto the context stack. The variable of the splat expression is then bound to an empty list.

On backtrack the vm uses the snapshot at the top of the context stack to restore state, widens the splat variable's binding to include the next element of the list, then continues execution. If there are no more elements in the list the snapshot is popped off the context stack and the vm again backtracks. The vm halts if the context stack is empty.

#### <span id="page-27-1"></span>**Focus Stack**

The focus stack holds the structured data being processed. For the match and transform operations the data argument is the first item pushed onto the stack. This stack grows as the vm examines deeper items of a data structure or switches to different data via a targetted match.

### **Masking**

Masks are thin wrappers used by the VM to mark off items in lists and dicts which have been matched. The intent is to avoid destructive modification of input data, excessive copying, and to make the code a bit more readable.

### **Opcodes**

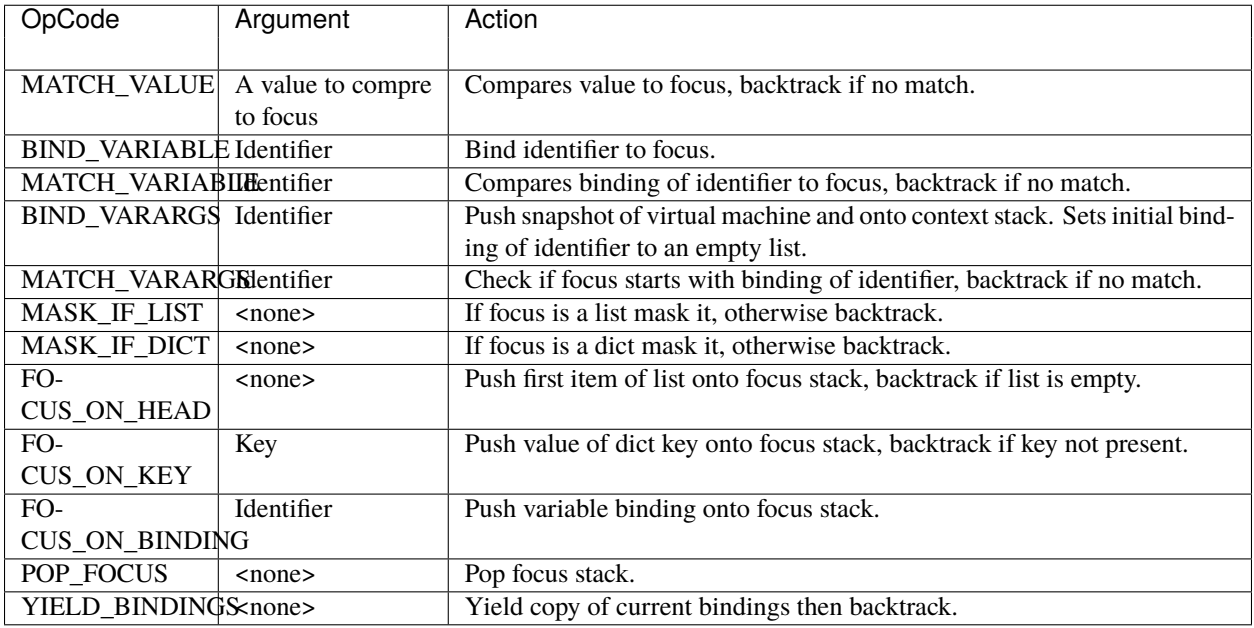

### **CHAPTER**

# **THREE**

# **CREDITS**

# <span id="page-30-1"></span><span id="page-30-0"></span>**3.1 Credits**

This module uses Open Source components. You can find the source code of their projects along with license information below. We acknowledge and are grateful to these developers for their contributions.

### <span id="page-30-2"></span>**3.1.1 Antlr**

Home Page: [antlr.org](https://www.antlr.org) License: [The BSD License](https://www.antlr.org/license.html)

### <span id="page-30-3"></span>**3.1.2 JSON Grammar**

Used as base of jertl mini-language

File: [json.g4](https://github.com/antlr/grammars-v4/blob/master/json/JSON.g4) Repository: [antlr](https://github.com/antlr) / [grammars-g4](https://github.com/antlr/grammars-v4)

### <span id="page-30-4"></span>**3.1.3 dataclasses**

Backport of dataclasses required to use jertl in Python 3.6

Home Page: [github](https://github.com/ericvsmith/dataclasses) License: [Apache Software License](https://opensource.org/licenses/Apache-2.0)

# **CHAPTER**

# **FOUR**

# **INDICES AND TABLES**

- <span id="page-32-0"></span>• genindex
- modindex
- search

# **PYTHON MODULE INDEX**

<span id="page-34-0"></span>j jertl.processors, [14](#page-17-0) jertl.results, [16](#page-19-0)

# **INDEX**

# <span id="page-36-0"></span>Symbols

\_\_init\_\_() (*jertl.processors.Collator method*), [15](#page-18-2)

\_\_init\_\_() (*jertl.processors.Filler method*), [14](#page-17-4)

\_\_init\_\_() (*jertl.processors.Matcher method*), [14](#page-17-4)

\_\_init\_\_() (*jertl.processors.Rule method*), [15](#page-18-2)

\_\_init\_\_() (*jertl.processors.Transformer method*), [14](#page-17-4)

# B

Bindings (*class in jertl.results*), [16](#page-19-5) bindings (*jertl.results.Bindings property*), [16](#page-19-5)

# C

collate() (*in module jertl*), [13](#page-16-0) collate() (*jertl.processors.Collator method*), [15](#page-18-2) collate\_all() (*in module jertl*), [13](#page-16-0) collate\_all() (*jertl.processors.Collator method*), [15](#page-18-2) Collation (*class in jertl.results*), [16](#page-19-5) Collator (*class in jertl.processors*), [15](#page-18-2) compile\_collate() (*in module jertl*), [13](#page-16-0) compile\_fill() (*in module jertl*), [12](#page-15-0) compile\_match() (*in module jertl*), [11](#page-14-3) compile\_rule() (*in module jertl*), [13](#page-16-0) compile\_transform() (*in module jertl*), [12](#page-15-0)

# F

fill() (*in module jertl*), [12](#page-15-0) fill() (*jertl.processors.Filler method*), [14](#page-17-4) filled (*jertl.results.Transformation property*), [16](#page-19-5) Filler (*class in jertl.processors*), [14](#page-17-4) fills (*jertl.results.Inference property*), [16](#page-19-5)

# I

infer() (*in module jertl*), [13](#page-16-0) infer() (*jertl.processors.Rule method*), [15](#page-18-2) infer\_all() (*in module jertl*), [13](#page-16-0) infer\_all() (*jertl.processors.Rule method*), [15](#page-18-2) Inference (*class in jertl.results*), [16](#page-19-5)

### J

jertl.processors module, [14](#page-17-4)

jertl.results module, [16](#page-19-5)

### M

Match (*class in jertl.results*), [16](#page-19-5) match() (*in module jertl*), [11](#page-14-3) match() (*jertl.processors.Matcher method*), [14](#page-17-4) match\_all() (*in module jertl*), [11](#page-14-3) match\_all() (*jertl.processors.Matcher method*), [14](#page-17-4) matched (*jertl.results.Match property*), [16](#page-19-5) matched (*jertl.results.Transformation property*), [16](#page-19-5) Matcher (*class in jertl.processors*), [14](#page-17-4) matches (*jertl.results.Collation property*), [16](#page-19-5) matches (*jertl.results.Inference property*), [16](#page-19-5) module jertl.processors, [14](#page-17-4) jertl.results, [16](#page-19-5)

# R

Rule (*class in jertl.processors*), [15](#page-18-2)

# T

transform() (*in module jertl*), [12](#page-15-0) transform() (*jertl.processors.Transformer method*), [14](#page-17-4) transform\_all() (*in module jertl*), [12](#page-15-0) transform\_all() (*jertl.processors.Transformer method*), [14](#page-17-4) Transformation (*class in jertl.results*), [16](#page-19-5) Transformer (*class in jertl.processors*), [14](#page-17-4)